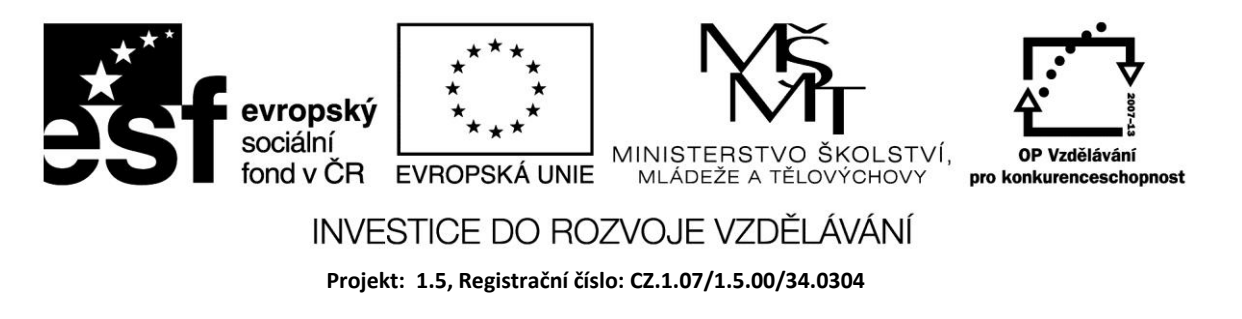

# **Pole a záznam**

# **Pole**

Pole (*Array*) představuje indexovanou sadu prvků stejného typu. Pole jsou statická a dynamická. Dynamická pole mohou měnit svoji velikost za běhu programu.

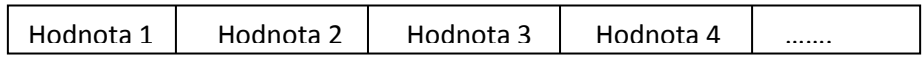

Index 1 Index 2 Index 3 Index 4 Index 5

Statická pole jsou udávána následujícím způsobem:

array[spodní index, ..., horní index] základního typu

kde každý index je ordinální typ. V praxi se jedná obvykle o intervaly.

Příklad deklarace velmi jednoduchého jednorozměrného pole:

var test: array[1..100] of Char;

Pole obsahuje 100 prvků typu Char. Test[3] odkazuje na třetí prvek pole

Vícerozměrné pole je polem polí (matice).

```
type TMatrix = \arctan(1.10) of \arctan(1.50) of Real;
```
tento zápis je ekvivalentní zápisu :

type TMatrix =  $\arctan[1..10, 1..50]$  of Real;

Toto pole představuje 500 reálných čísel. Proměnná tohoto typu může být indexována takto: MyMatrix[2,45] nebo MyMatrix[2][45].

### Příklad

Načtení hodnot do jednorozměrného pole celých čísel a tisk můžeme provést pomocí cyklu

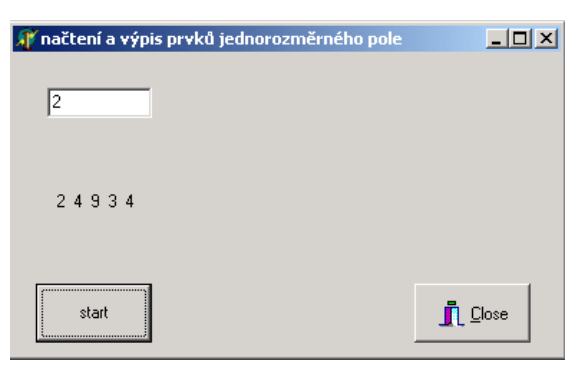

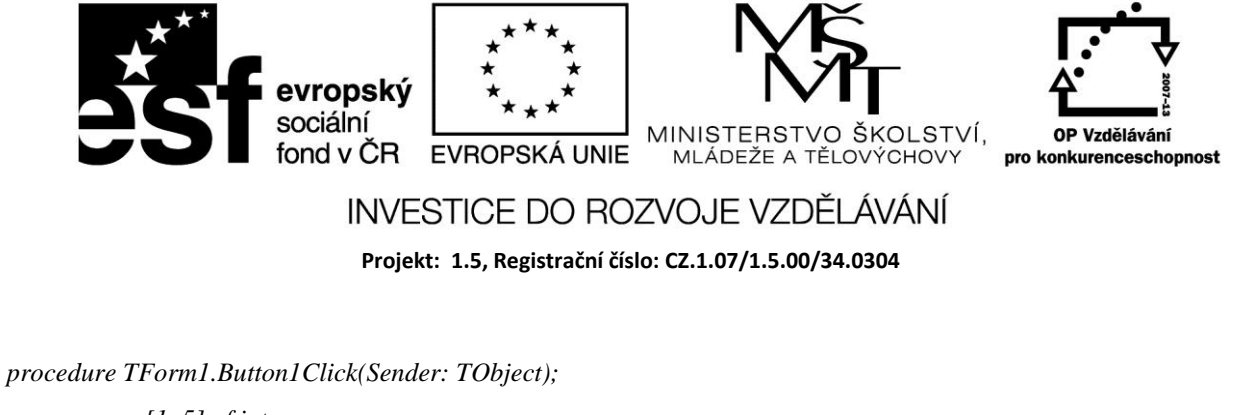

```
var a: array [1..5] of integer;
   i : integer;
begin
   Label1.Caption := '';
   randomize;
   for i:= 1 to 5 do
       a[i]:= random(10);
  for i: = 1 to 5 do label1.caption := Label1.caption + ' ' +IntToStr(a[i]);
end;
end.
```
#### Příklad

Načtení prvků dvojrozměrného pole a tisk prvků v úhlopříčce matice.

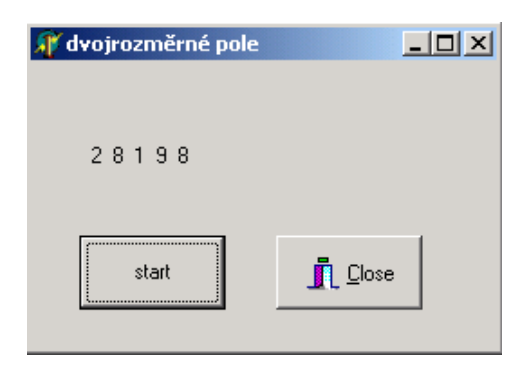

*procedure TForm1.Button1Click(Sender: TObject);*

```
var a: array [1..5,1..5] of integer;
   i,j : integer;
begin
   Label1.Caption := '';
   randomize;
   for i:= 1 to 5 do
      for j := 1 to 5 do a[i,j]:= random(10);
  for i: = 1 to 5 do label1.caption := Label1.caption + ' ' +IntToStr(a[i,i]);
end;
end.
```
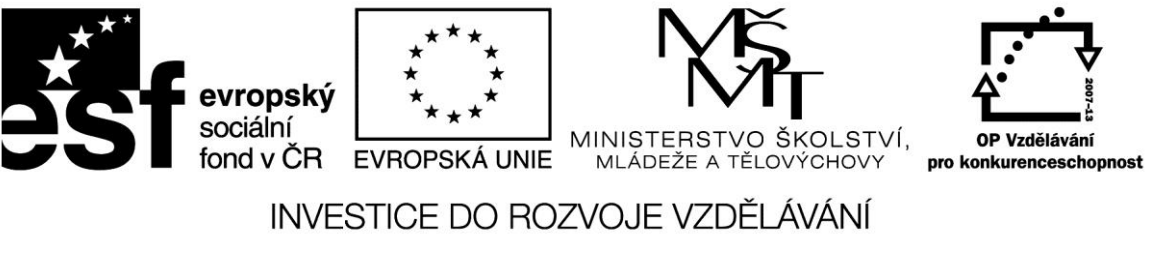

**Projekt: 1.5, Registrační číslo: CZ.1.07/1.5.00/34.0304**

## **Záznam**

Záznam představuje heterogenní sadu prvků. Každý prvek se nazývá položka, deklarace typu záznam specifikuje jméno a typ každé položky. Syntaxe deklarace je následující:

```
type JménoZáznamu = record
pole: type1;
  ...
  polen: typen;
end
```
Jako příklad je deklarován záznam Datum.

type  $Datum = record$  Rok: Integer; Mesic: (Jan, Feb, Mar, Apr, May, Jun, Jul, Aug, Sep, Oct, Nov, Dec); Den: 1..31; end;

Každý záznam typu Datum se skládá ze tří položek: první je Rok s hodnotami Integer, dále výčtový typ Mesic a interval Den.

Deklarace záznamu typu Datum je následující:

```
var Záznam1, Záznam2: Datum;
Přístup k položkám je následující:
      Záznam1.Rok := 1904;
```
Záznam1.Mesic := Jun;

```
Záznam1.Den := 16:
```
Jinou možností je:

```
with Záznam1 do
```
begin

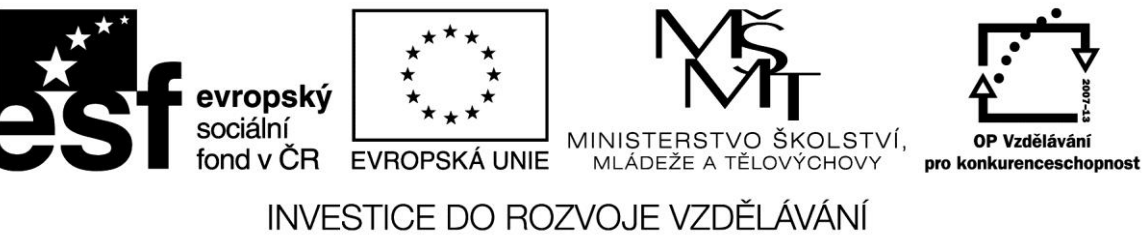

**Projekt: 1.5, Registrační číslo: CZ.1.07/1.5.00/34.0304**

 $Rok := 1904;$ 

 $Mesic := Jun;$ 

Den := 16;

end;

Můžeme kopírovat pole Záznam1 do Záznam2:

Záznam1 := Záznam2;

### Příklad

Záznam o automobilech umožňuje zadávat značku a rok výroby a všechny položky záznamu tisknout.

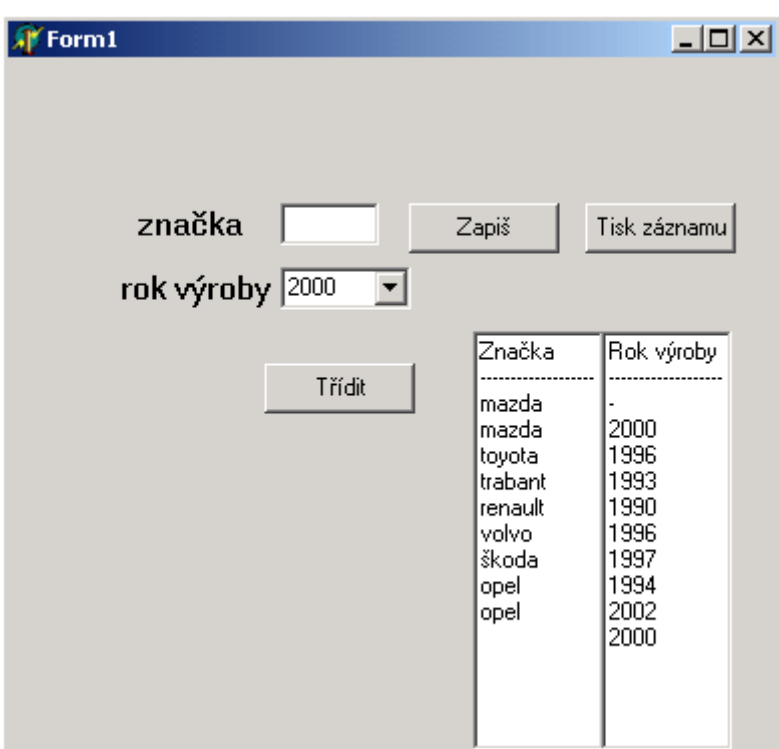

*type automobil = record*

 *znacka:string; rocnik:integer;*

 *end;*

*var*

 *Form1: TForm1;*

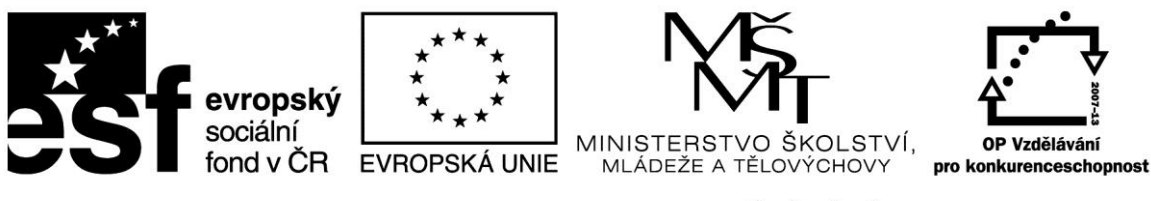

### INVESTICE DO ROZVOJE VZDĚLÁVÁNÍ

**Projekt: 1.5, Registrační číslo: CZ.1.07/1.5.00/34.0304**

 *auto:array[1..100]of automobil; x,i:integer; implementation {\$R \*.DFM} procedure TForm1.FormActivate(Sender: TObject); begin x:=0; end; procedure TForm1.Button1Click(Sender: TObject); begin x:=x+1; auto[x].znacka:=Edit1.text; auto[x].rocnik:=StrToInt(ComboBox1.text); Edit1.text:=''; Edit1.SetFocus; end; procedure TForm1.Button2Click(Sender: TObject); begin memo1.Clear; memo2.Clear; memo1.Lines[0]:='Značka'; memo1.Lines.add('-------------------'); memo2.Lines[0]:='Rok výroby'; memo2.Lines.add('-------------------'); for i:=1 to x do begin memo1.Lines.add(auto[i].znacka); memo2.Lines.add(IntToStr(auto[i].rocnik)); end; end;*

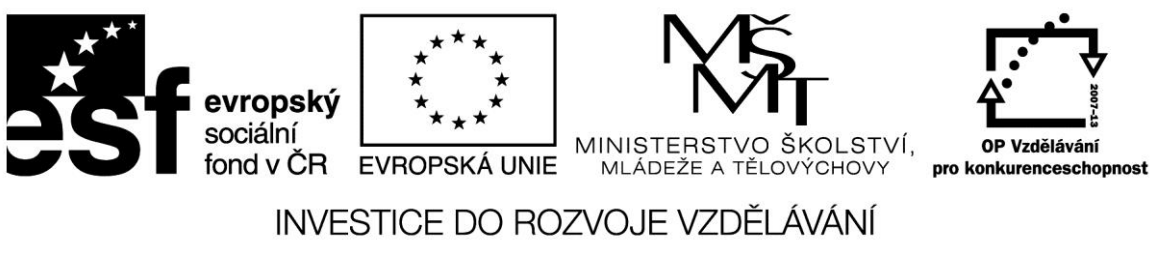

**Projekt: 1.5, Registrační číslo: CZ.1.07/1.5.00/34.0304**

#### **Zdroje:**

BORLAND INTERNATIONAL, Inc. *Borland Delphi 3 for Windows 95 and Windows NT: User's Guide*. Borland International, Inc., 1997.

INPRISE CORPORATION. Borland Delphi Standard 5.0 [software]. [přístup 30.12.2012]. Dostupné z: [http://www.borland.com.](http://www.borland.com/) Požadavky na systém: Pentium 90 or faster (Pentium 166 recommended) Microsoft Windows 95, 98, or NT 4.0 with Service Pack 3 or later,32 MB RAM (64 MB recommended), 55 MB for compact installation; 120 MB for full installation

PÍSEK, Slavoj. *Začínáme programovat v Delphi: podrobný průvodce začínajícího uživatele*. 1. vyd. Praha: Grada, 2000, 303 s. ISBN 80-247-9008-4.